# Plaza-i

THR:顧客管理プラザアイ Version2

Business Application Package developed by Business Associates K.K.

## **THR**:顧客管理システム

- 取引先に所属する個人、所属しない個人、あらゆ る個人を統一的に管理し、各種観点からグルー プ化(選択セット)し、案内状、送り状、年賀状、等 を発送し、発送履歴管理を行うモジュールです。
- 個人顧客を持つ企業、取引先との継続的コミュニ ケーションを大切にする企業では、必須のシステ ムと言えます。

#### 主なメニュー

- 個人マスター保守
- 個人マスター一括編集
- 個人コンタクト履歴照会
- 選択セット作成
- 選択セット実行
- 宛名ラベル印刷
- 送り状作成
- 選択セット応答登録

## 個人マスター

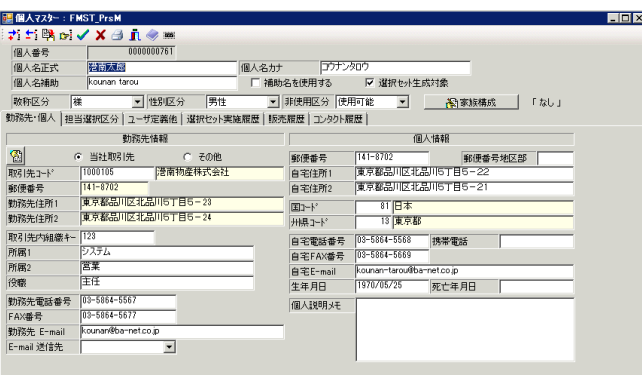

- 個人マスターは、特定の個人に関する、取引先 での所属・役職・電話・メールアドレス、自宅情報、 家族構成、自社担当社員情報、を保持し、個人 タイプ、選択タイプ、10 個のユーザ定義コード、5 個のユーザ定義名称、選択セット実施履歴、販 売履歴、コンタクト履歴を登録確認できる個人ポ ータル画面です。
- 個人タイプは、「意志決定者、紹介者、管理部門 責任者、情報システム部門責任者」等、自社営 業戦略上、また顧客管理上、必要な分類をマス ター化し、各個人に割り当てます。一人の個人に 複数の属性を割り当てることが出来ます。
- 選択タイプとは、「年賀状送付先、ニュースレター 送付先、お中元お歳暮送付先」等、情報発信の タイプをマスター化し、各個人に割り当てます。

やはり一人の個人に複数の選択タイプを割り当 てることが出来ます。

- 選択セット実施履歴タブには、「2005年夏ニュー スレター送付、2006 年賀状送付、2007 お中元 送付」等、情報発信の履歴が表示されます。
- 販売履歴タブには、当該個人からどんな受注を 受けたのか、どんな商品を販売したのかの過去 一切の販売履歴情報が表示されます。
- コンタクト履歴タブには、「2006 年 6 月 28 日に 訪問し、2006 年秋キャンペーンの打ち合わせを した」などの文字情報を登録します。また、「訪問、 電話、来社」などマスター化したコンタクト方法を 選択することができます。

### 選択セット作成

- 選択セットは、個人の集合に特定の番号と名称を 付けたものです。例えば、「2005 年お中元送付 先」が選択セットです。
- 選択セットは、まず、個人マスターの属性もしくは 販売履歴から個人を抽出して作り出すことが出来 ます。
- 例えば、①自分が担当となっている個人全員、② 個人マスターのユーザ定義コードに VIP コードを 指定したとすると A ランク VIP の個人顧客全員、 ③選択タイプ=年賀状送付先の個人全員、とい った抽出が可能です。
- 同様に、①商品分類=毛皮を購入した個人顧客 全員、②ユーザ定義コードの 3 番が色なら、赤の 靴を買った個人顧客全員、③自分が担当となっ て過去 1 年間に商品を販売した個人顧客全員、 といった抽出も可能です。
- こうして抽出・作成した選択セットをさらに編集、 つまり、必要な個人を追加したり、不要な個人を 削除したりすることができます。個人マスターを登 録するときに適切な属性を割り当てておけば、ス ムースに選択セットを作成することが出来ます。
- また、複数の選択セットを比較することが出来ま すので、前回のニュースレター送付先と今回のニ ュースレター送付先がどのように変更されたかを 確認することもできます。
- 選択セットの複写ができますので、前回のお中元 送付先を確認しながら、今回のお歳暮送付先を 決定するようなことも可能です。
- さらに、複数の選択セットを結合することも出来ま すので、各部署に挨拶状送付先をつくらせ、これ を名寄せして会社統一の挨拶状送付先一覧を 生成することもできます。

#### 選択セット実行

- 選択セットの内容(誰に年賀状を送るか)が確定 し、実際に宛名ラベルを印刷して年賀状を郵送 したら、選択セット実行ボタンをクリックします。
- これにより、個人マスターの選択セット実施履歴 に、「2006 年賀状送付」という履歴情報が登場し ます。

#### 宛名ラベル印刷

- 作成した選択セットに対して、宛名ラベルを印字 することが出来ます。
- 選択セットの内容はエクセルに転送できますので、 そのファイルをメールシステムにメーリングリストと して読み込ませ、DM をメール送信しても良いで しょう。

#### 送り状印刷

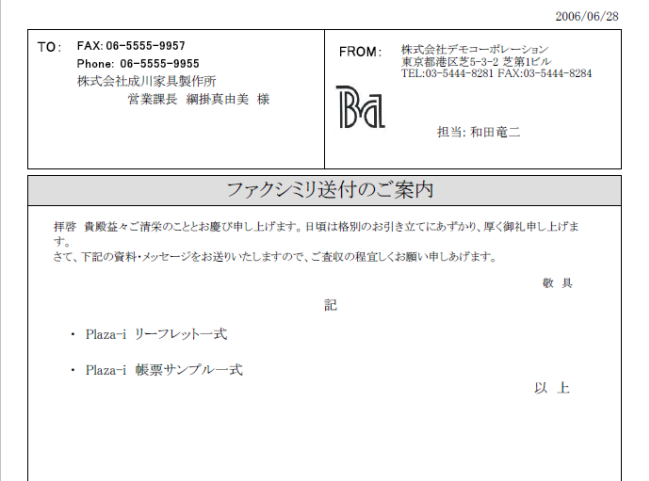

- 送り状、FAX 送付状を印刷することが出来ます。
- 送付先個人を都度選択することもできますし、別 途作成した選択セットに対して複数枚送付状を 発行することも出来ます。
- 印刷すると履歴が残ります。